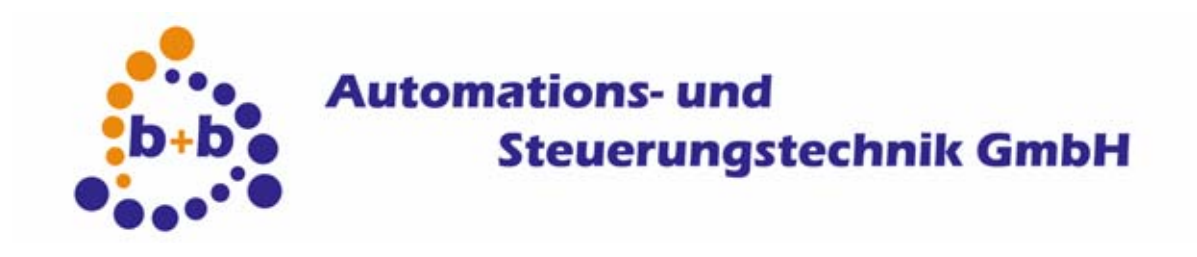

# **EIBGateway-MBus**

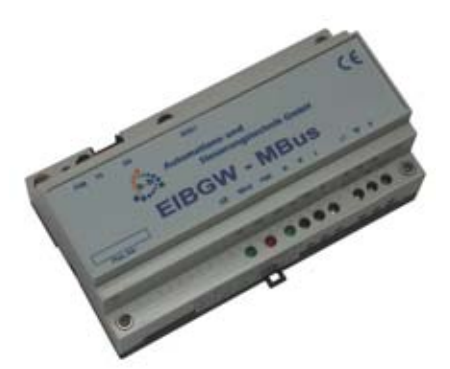

# **Gateway between MBus - EIB for measuring and controlling with MBus-meters**

**Order code: E001-H009000** 

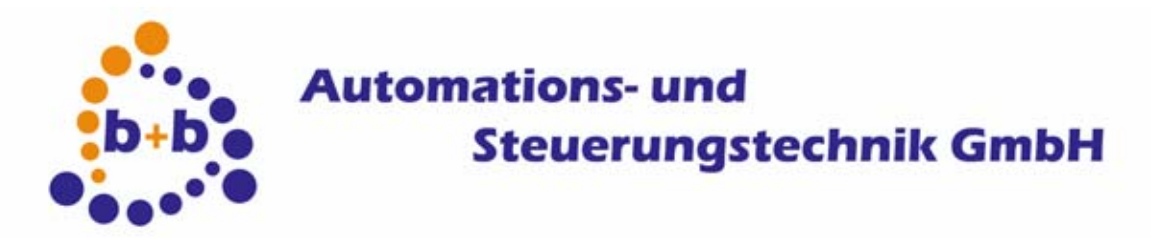

#### Date: 03/2007 **EIBGateway-MBus, the MBus – EIB - Gateway** 2/9

#### IMPORTANT-READ CAREFULLY:

This b+b End-User License Agreement ("EULA") is a legal agreement between you (either an individual or a single entity) and b+b Automations- und Steuerungstechnik GmbH, for the software product identified above, which includes computer software and may include associated media, printed materials, and "online" or electronic documentation ("SOFTWARE PRODUCT"). By installing, copying, or otherwise using the SOFTWARE PRODUCT, you agree to be bound by the terms of this EULA.

#### SOFTWARE PRODUCT LICENSE

#### 1. COPYRIGHT TREATIES

The SOFTWARE PRODUCT is protected by copyright laws and international copyright treaties, as well as other intellectual property laws and treaties. The SOFTWARE PRODUCT is licensed, not sold.

#### 2. GRANT OF LICENSE.

This EULA grants you the following rights:

- a. Software Product. b+b grants to you as an individual, a personal, nonexclusive license to make and use copies of the SOFTWARE for the sole purposes of using the SOFTWARE´s functionality.
- b. Storage/Network Use. You may also store or install a copy of the SOFTWARE PRODUCT on a storage device, such as a network server, used only to install or run the SOFTWARE PRODUCT on your other computers over an internal network; however, you must acquire and dedicate a license for each separate computer on which the SOFTWARE PRODUCT is installed or run from the storage device. A license for the SOFTWARE PRODUCT may not be shared or used concurrently on different computers.
- c. Electronic Documents. Solely with respect to electronic documents included with the SOFTWARE PRODUCT, you may make an unlimited number of copies (either in hardcopy or electronic form), provided that such copies shall be used only for internal purposes and are not republished or distributed to any third party.

#### 3. DESCRIPTION OF OTHER RIGHTS AND LIMITATIONS.

- a. Limitations on Reverse Engineering, Decompilation, and Disassembly. You may not reverse engineer, decompile, or disassemble the SOFTWARE PRODUCT.
- b. Separation of Components. The SOFTWARE PRODUCT is licensed as a single product. Its component parts may not be separated for use on more than one computer.
- c. Changing documentations. You may not make changes to the documentation of the SOFTWARE PRODUCT.
- d. Termination. Without prejudice to any other rights, b+b may terminate this EULA if you fail to comply with the terms and conditions of this EULA. In such event, you must destroy all copies of the SOFTWARE PRODUCT and all of its component parts.

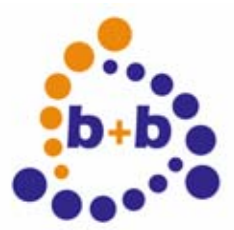

#### Date: 03/2007 **EIBGateway-MBus, the MBus – EIB - Gateway** 3/9

#### 4. COPYRIGHT.

All title and copyrights in and to the SOFTWARE PRODUCT (including but not limited to any images, photographs, animations, video, audio, music, text, and "applets" incorporated into the SOFTWARE PRODUCT), the accompanying printed materials, and any copies of the SOFTWARE PRODUCT are owned by b+b or its suppliers. The SOFTWARE PRODUCT is protected by copyright laws and international treaty provisions. Therefore, you must treat the SOFTWARE PRODUCT like any other copyrighted material except that you may install the SOFTWARE PRODUCT on a single computer provided you keep the original solely for backup or archival purposes. You may not copy the printed materials accompanying the SOFTWARE PRODUCT.

#### 5. LIMITED WARRANTY

Except with respect to the REDISTRIBUTABLES, which are provided "as is," without warranty of any kind, b+b warrants that (a) the SOFTWARE PRODUCT will perform substantially in accordance with the accompanying written materials for a period of ninety (90) days from the date of receipt, and (b) any hardware accompanying the SOFTWARE PRODUCT will be free from defects in materials and workmanship under normal use and service for a period of one (1) year from the date of receipt.

#### 6. CUSTOMER REMEDIES.

b+b´s entire liability and your exclusive remedy shall be, either (a) return of the price paid, or (b) repair or replacement of the SOFTWARE PRODUCT or hardware that does not meet b+b Limited Warranty. This Limited Warranty is void if failure of the SOFTWARE PRODUCT or hardware has resulted from accident, abuse, or misapplication.

NO OTHER WARRANTIES: TO THE MAXIMUM EXTENT PERMITTED BY APPLICABLE LAW, b+b DISCLAIMS ALL OTHER WARRANTIES

NO LIABILITY FOR CONSEQUENTIAL DAMAGES: TO THE MAXIMUM EXTENT PERMITTED BY APPLICABLE LAW, IN NO EVENT SHALL b+b OR ITS SUPPLIERS BE LIABLE FOR ANY SPECIAL, INCIDENTAL, INDIRECT, OR CONSEQUENTIAL DAMAGES WHATSOEVER (INCLUDING, WITHOUT LIMITATION, DAMAGES FOR LOSS OF BUSINESS PROFITS, BUSINESS INTERRUPTION, LOSS OF BUSINESS INFORMATION, OR ANY OTHER PECUNIARY LOSS) ARISING OUT OF THE USE OF OR INABILITY TO USE THE SOFTWARE OR HARDWARE PRODUCT, EVEN IF b+b HAS BEEN ADVISED OF THE POSSIBILITY OF SUCH DAMAGES.

Life support:

These products are not designed for use in life support appliances, devices or systems where malfunction of these products can reasonably be expected to result in personal injury. b+b customers using or selling these products for use in such applications do so at their own risk and agree to fully indemnify b+b for any damages resulting from such application.

Copyright 1998 - 2007 b+b Automations- und Steuerungstechnik GmbH. All rights reserved.

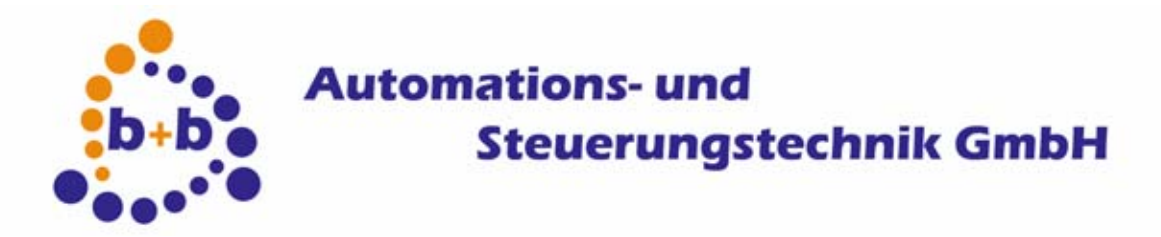

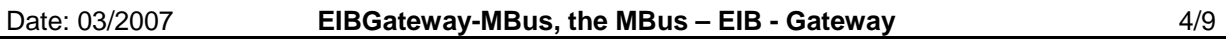

## **Contents**

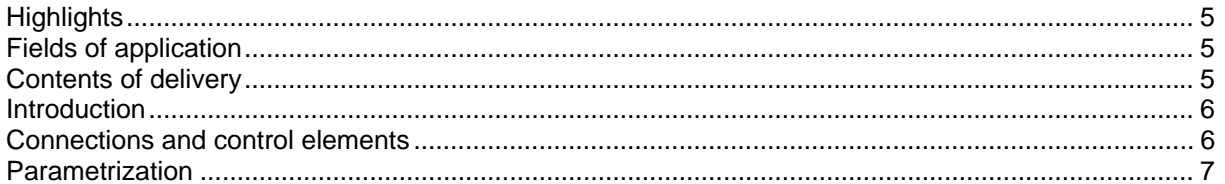

<span id="page-4-0"></span>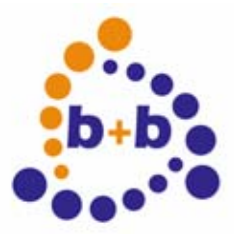

Date: 03/2007 **EIBGateway-MBus, the MBus – EIB - Gateway EIB 3/9** 

# **Highlights**

- Connecting direct to EIB (2-wire)
- Usable in all EIB-Worlds
- reading of actual energie values
- direct reading of consumption meter values
- easy parametrization with the EIBDoktor
- reading of temperatures in flow pipes (forward and reverse temperature)
- up to 16 measuring values / EIBGateway-MBus gateway
- up to 8 MBus-meters / EIBGateway-MBus gateway
- stackable
- cyclic reading (adjustable)
- DIN-Rail mounted device (9Units) with integrated 230V power supply

# **Fields of application**

- Communication to MBus-energie meters over EIB
- Reading of actual consumption values
- Reading of meter values
- reading of temperatures in flow pipes (forward and reverse temperature)
- Diagnosis

## **Contents of delivery**

- EIB-MBus-Gateway
- EIBDoktor Software for parametrization
- Documentation

<span id="page-5-0"></span>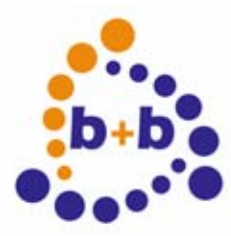

Date: 03/2007 **EIBGateway-MBus, the MBus – EIB - Gateway** 6/9

# **Introduction**

The gateway allows the communication betweeen the EIB and Mbus metering devices.

The gateway plays the role of an Mbus master, that means the communication is controlled by the gateway.

Data readout from the metering devices can be done automatically in defined time intervals or on request from a management system.

The hardware of the gateway is built into a 9 units wide din-rail housing with integrated 230V power supply and connections for both Mbus and EIB twisted pair. The device is maintance free without any moving parts.

# **Connections and control elements**

A standard EIB Connector is located on the left top of the device, directly beside it the EIB program button and programming -LED.

The programming -LED signals the programming mode for assigning a physical EIB adress (continous on) and the parametrization mode (blinking).

In the mid top position there is a reset button.

The connection to the Mbus is done with screw terminals at the lower side of the device. These are marked with "M" (the polarity doesn't matter).

The 230V screw terminals are located on the lower right side of the device and are marked accordingly.

On the lower side of the device you find 3 display elements:

EIB Telegram-LED: Signals EIB communication.

MBus communication-LED: Signals successfull data reception from an MBus device.

Power-LED: Signals ready status.

<span id="page-6-0"></span>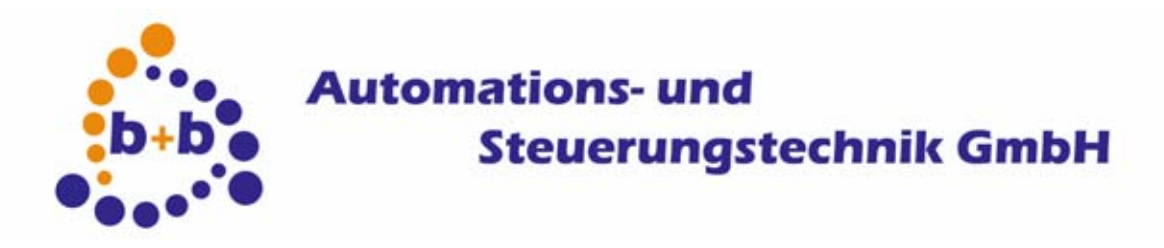

Date: 03/2007 **EIBGateway-MBus, the MBus – EIB - Gateway** 7/9

## **Parametrization**

For setting up the gateway parameters please install the EIBDoktor software from the EIBTools-CD. The parameter dialog is located at "Options", "MBUS Gateway...".

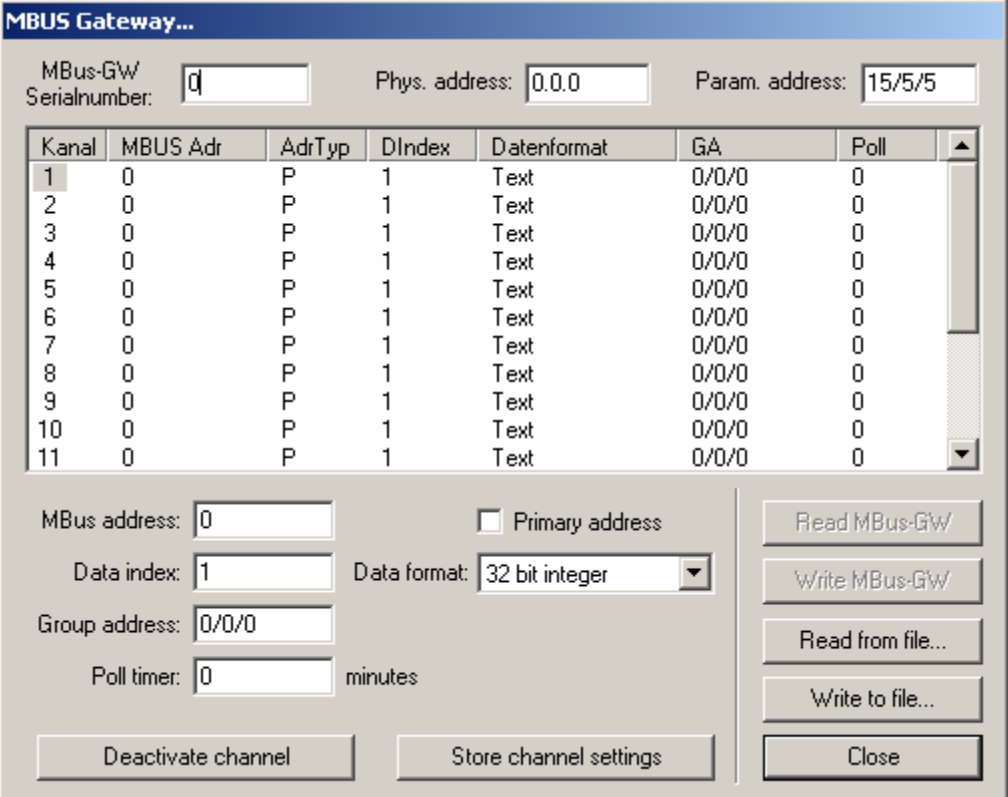

Please enter the serialnumber of your device into the field "MBus-GW Serialnumber". This number is printed on a label attached on the right of the device.

The field Feld "Phys. address" must contain the physical EIB address you want to be assigned to the device.

The field "Param. address" needs not to be changed normally, this group-address is used for communication during the parametrization.

The listbox shows the parameters of the different channels. The gateway supports up to 16 channels.

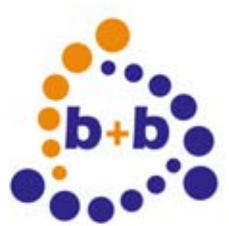

Following parameters must be setup for each used channel:

- 1) MBUS address , either primary or secondary address. Most modern MBUS devices support secondary adressing, where the serial number of the device is used as adress.
- 2) Data index, that means which value of the metering device should be read. You will find in the available values in the documentation of the MBus device.
- 3) The EIB dataformat of your choice.

The following dataformats are available:

- MBUS raw data The data contents of the specified data index is sent to the EIB without conversion, useful for tests with undocumented measuring devices.
- Binary data The data contents of the specified data index is sent to the EIB as binary value of variable length, used for testing only.
- 32 Bit Binary data The data contents of the specified data index is sent to the EIB as 4 byte binary value. A decimal sign is not evaluated, that means a measured value of
	- e.g. 1.234 m<sup>3</sup> gives 1234.
- 32 bit integer The data contents of the specified data index is sent to the EIB as 4 byte binary value. Only the integer part is taken into account, that means a measured value of e.g. 2.345 m<sup>3</sup> gives 2.
- IEEE floating point- The data contents of the specified data index is sent to the EIB as 4 byte IEEE floating point value. This format is especially useful for temperature values.
- Text The data contents of the specified data index is sent to the EIB as ASCII Text. Useful for displaying on text-capable EIB display devices.
- 4) The groupaddress which is used for this channel.
- 5) The Poll time after which the data is read from the meter and sent to the EIB. If the poll time of a channel is set to  $.0$ " the readout of the meter data is not done automatically but triggered by a groupaddress read telegram from the EIB.

The button "store channel setting" transfers the values from the edit fields into the selected channel within the listbox. Double-clicking on a channel number in the listbox transfers the data from the listbox into the edit fields.

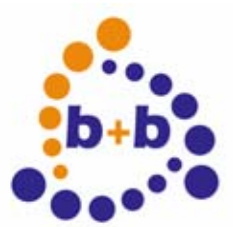

#### Date: 03/2007 **EIBGateway-MBus, the MBus – EIB - Gateway** 9/9

When you are done with the configuration of all channels the setup should be saved to a file with the button "Write to file".

The data is stored in 2 different formats: a binary file with the extension ".MBT" – which can be reloaded to the dialog with the "Load from file" button – and a file with the extension ".TEL".

If you got an EIBWeiche interface for the EIBDoktor you will use the buttons "Write Mbus-GW" respectively "Read Mbus-GW" for the parameter transfer to the gateway. The EIBDoktor must be online for the data transfer.

If you got only the ETS software please do the following steps to download the parameters:

- Start the ETS groupaddress monitor.

- Load the stored ... TEL" file and replay it with the monitor.

Parametrization example:

The file "BEISPIEL.MBT" in this directory shows a possible setup of an gateway.

When you load it into the "MBUS Gateway..." dialog of the EIBDoktor the following setup gets visible:

Channel 1 reads every minute the 1st data item from the device with secondary address 111888 and sends the data to the group address 2/0/0 as text.

Channel 2 reads every minute the 2nd data item from the device with secondary address 111888 and sends the data to the group address 2/0/1 as text.

Channel 1 reads every minute the 3rd data item from the device with secondary address 111888 and sends the data to the group address 2/0/2 as IEEE floating point format.

Please note Not more than 8 MBus devices may be connected to one gateway!